## **TITRE PROFESSIONNEL** Le responsable de session

## La préparation d'une Session d'examen

**2**

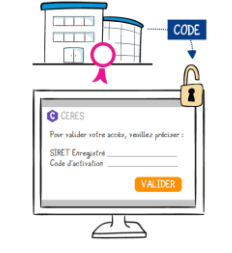

**1**

Lorsqu'un premier agrément est accordé à votre centre, vous recevez des codes d'accès vous permettant d'utiliser l'application de gestion des sessions d'examen du ministère du travail : CERES. C'est l'outil indispensable pour tracer l'organisation et la mise en œuvre de la session d'examen.

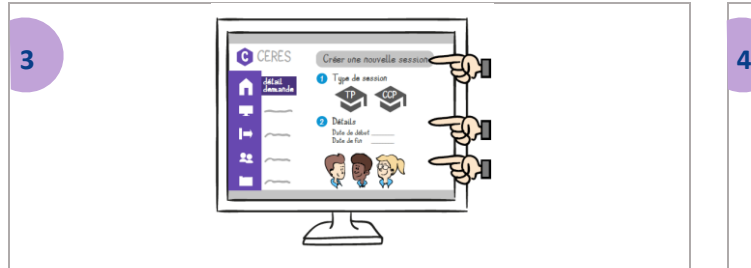

Puis, dans CERES, créez la session d'examen en indiquant les dates exactes de début et de fin, ainsi que le nombre de candidats prévus.

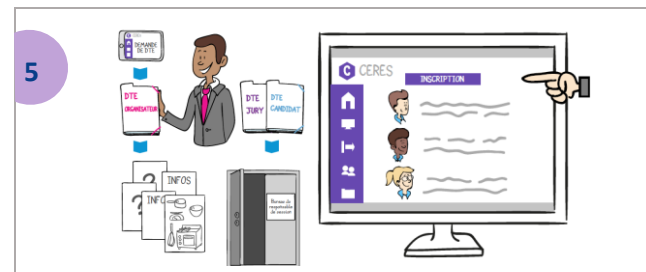

Commandez le pli d'examen de préférence 3 mois avant la date de début de la session. A sa réception, prenez connaissance du DTE organisateur. Il contient l'ensemble des informations nécessaires à l'organisation pratique de l'examen, comme la liste des matériels requis. Les DTE jury et candidat devront être rangés dans un lieu sécurisé jusqu'à l'ouverture de la session. Puis procédez à la création des candidats et à leur inscription à l'examen.

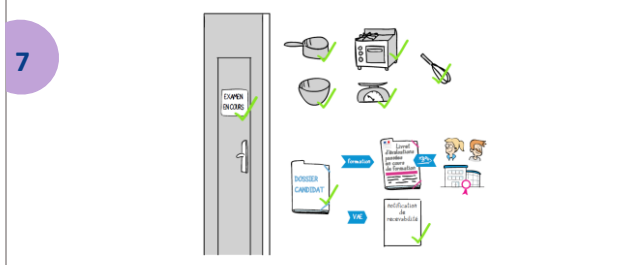

Avant la session, vérifiez que les équipements et matériels requis pour la réalisation des différentes épreuves sont disponibles et opérationnels pour toute la durée de l'examen. Les locaux prévus pour les entretiens doivent préserver la confidentialité.

Vous êtes maintenant prêt à accueillir les candidats pour l'ouverture de la session d'examen.

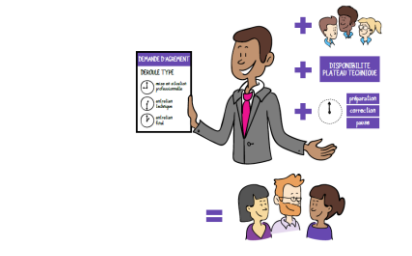

Planifiez l'examen à l'aide du déroulé-type de votre demande d'agrément. Adaptez-le en fonction du nombre de candidats et de la disponibilité du plateau technique. N'oubliez pas d'ajouter tous les temps cachés. Vous pourrez ainsi déterminer le nombre de membres de jurys nécessaire.

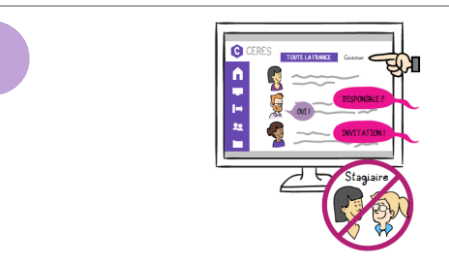

Ensuite, consultez la liste des jurys habilités sur le titre professionnel visé. Contactez-les rapidement pour vérifier leur disponibilité et les inviter aux épreuves. Un membre de jury ayant accueilli un candidat au sein de son entreprise ne peut pas l'évaluer.

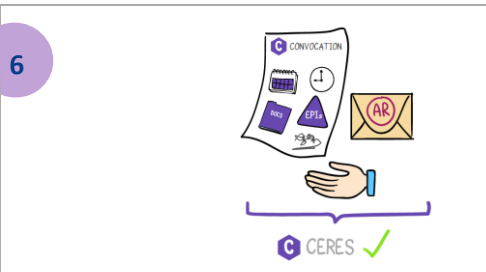

La convocation doit être obligatoirement validée dans CERES au moins 31 jours avant le début des épreuves. Elle doit être remise au candidat par courrier recommandé ou en main propre. Elle précise la date et l'heure de leur convocation, ainsi que les documents et équipement de protection individuelle à apporter le jour des épreuves.

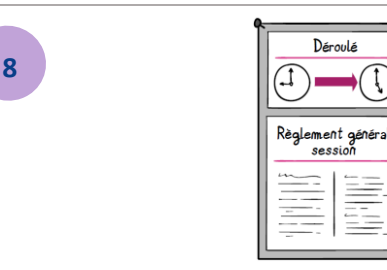

Vérifiez que le règlement et le déroulé de session sont affichés dans les locaux d'examen.

## RESPONSABLE DE SESSION DU TITRE PROFESSIONNEL

## http://www.responsabledesession.fr